#### <span id="page-0-0"></span>Mirror Metrology using Mode Spectroscopy

#### Kaustubh Singhi Mentors: Koji Arai and Rana Adhikari

LIGO-IndIGO SURF 2017

July 26, 2017

Kaustubh SinghiMentors: Koji Arai and Rana [Mirror Metrology using Mode Spectroscopy](#page-16-0) July 26, 2017 1/17

 $QQ$ 

# LIGO as an FPMI

LIGO is an FPMI  $\rightarrow$  multiple cavities  $\Rightarrow$  multiple mirrors.

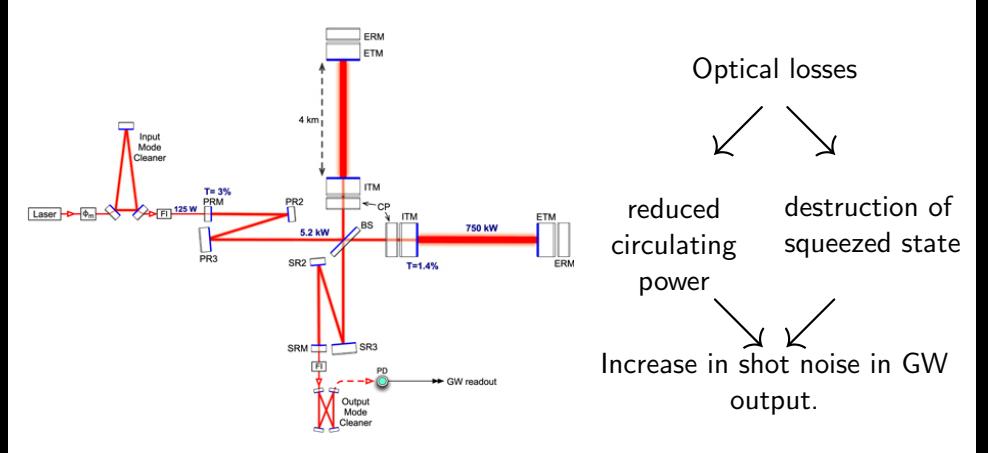

 $200$ 

# Optical Losses and Mirror Figure Error

Many Optical Losses: Point defects, scratches, contamination, absorption and transmission, coating loss, etc.<sup>[\[1\]](#page-2-0)</sup>

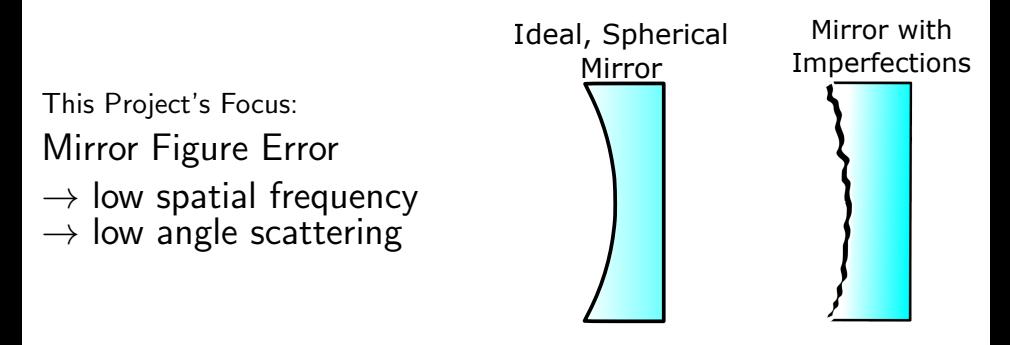

<span id="page-2-0"></span>GariLynn Billingsley, Characterization of Advanced LIGO Core Optics, LIGO DCC - [P1700029](https://dcc.ligo.org/LIGO-P1700029)

 $\Omega$ 

# In-situ Measurement of the Mirror Figure Error

Characterize mirror surface defects with phase maps(conventionally via Fizeau interferometry).

But we need in-situ measurement required:

 $\rightarrow$  Use the actual beam used in the interferometer  $\rightarrow$  specify the region of the phase map contributing towards losses.

 $\rightarrow$  Quantify the loss using a cavity interferometer with high sensitivity.

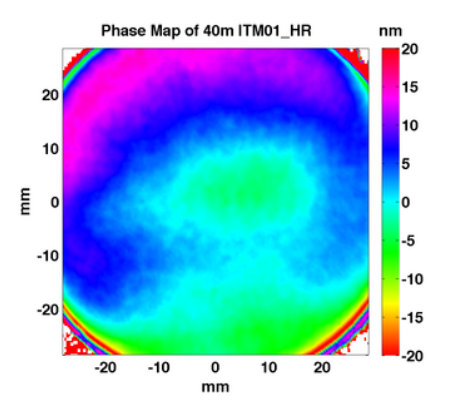

## ⇒ Mode Spectroscopy

 $\Omega$ 

#### Ideal FP Cavity

FSR and TMS  $\rightarrow$  characterize *ideal* cavity parameters. Notice periodicity.

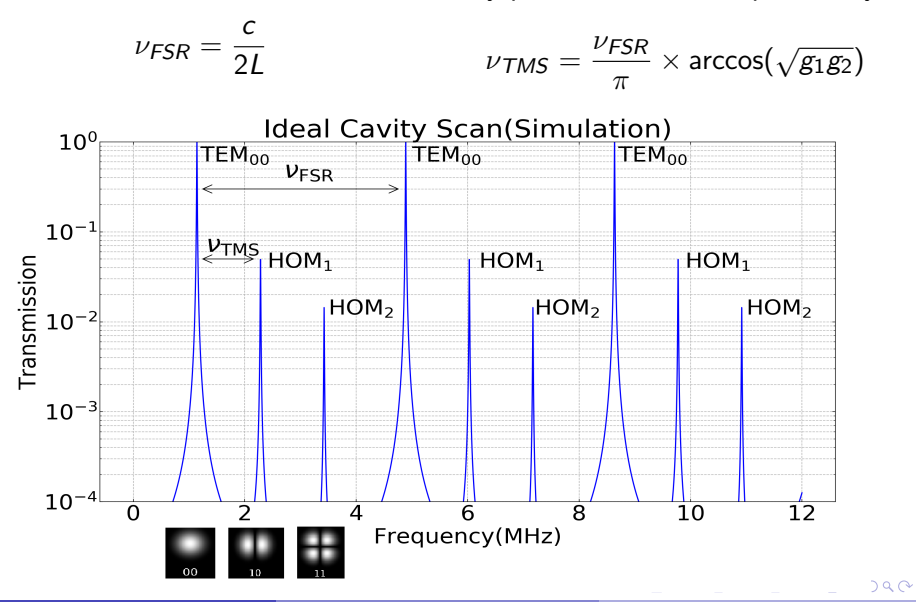

Kaustubh SinghiMentors: Koji Arai and Rana [Mirror Metrology using Mode Spectroscopy](#page-0-0) July 26, 2017 5 / 17

### Frequency Shift for HOMs

Real mirrors  $\Rightarrow$  Mirror figure error  $\rightarrow$  Shift in HOM resonant frequencies Analogous to harmonic oscillator: scattering of 'energy' in eigenstates when potential has non-harmonic component.

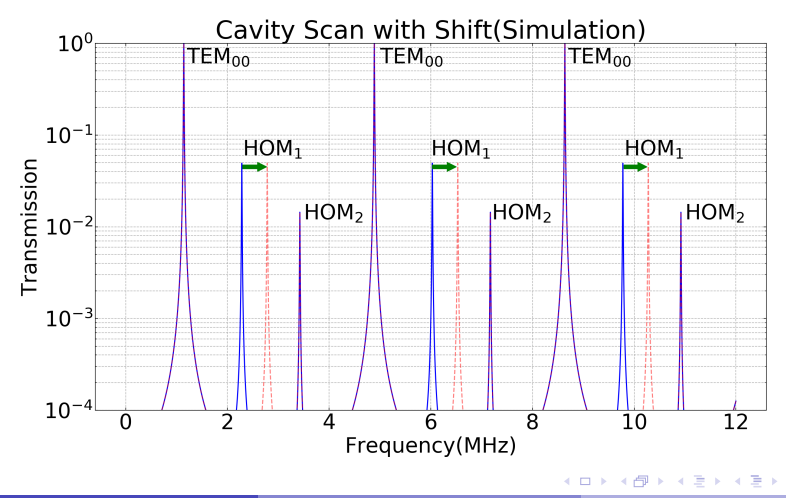

Kaustubh SinghiMentors: Koji Arai and Rana [Mirror Metrology using Mode Spectroscopy](#page-0-0) July 26, 2017 6 / 17

 $QQ$ 

# Cavity Scan

Cavity Scan: 'sweeping' the laser freqeuncy for a few MHz.

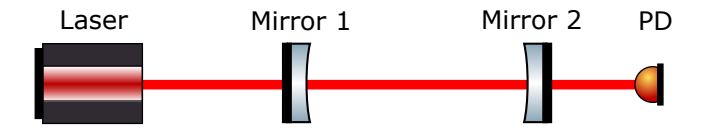

Scan a cavity to collect the transmission data values ↓ Identify HOMs ↓ Fit data to find shift in frequency from ideal equal spacing

# Cavity Scan Setup(ALS)

Arm cavity stabilised using *beat* note. Feedback loops to the lasers. Beat frequency swept by slowly varying the stabilized cavity  $length(ALS [1]).$  $length(ALS [1]).$  $length(ALS [1]).$ 

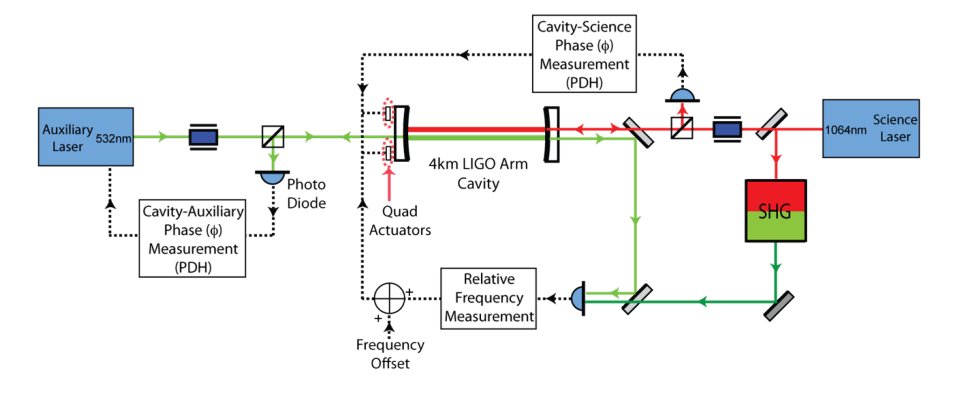

<span id="page-7-0"></span>B. Slagmolen et al., Advanced LIGO Arm Length Stabilisation System Design, LIGO Document [T0900144,](https://dcc.ligo.org/T0900144) (2010)  $\Omega$ Kaustubh SinghiMentors: Koji Arai and Rana [Mirror Metrology using Mode Spectroscopy](#page-0-0) July 20, 2017 8 / 17

# Fitting a Cavity Scan

Past cavity scan data.

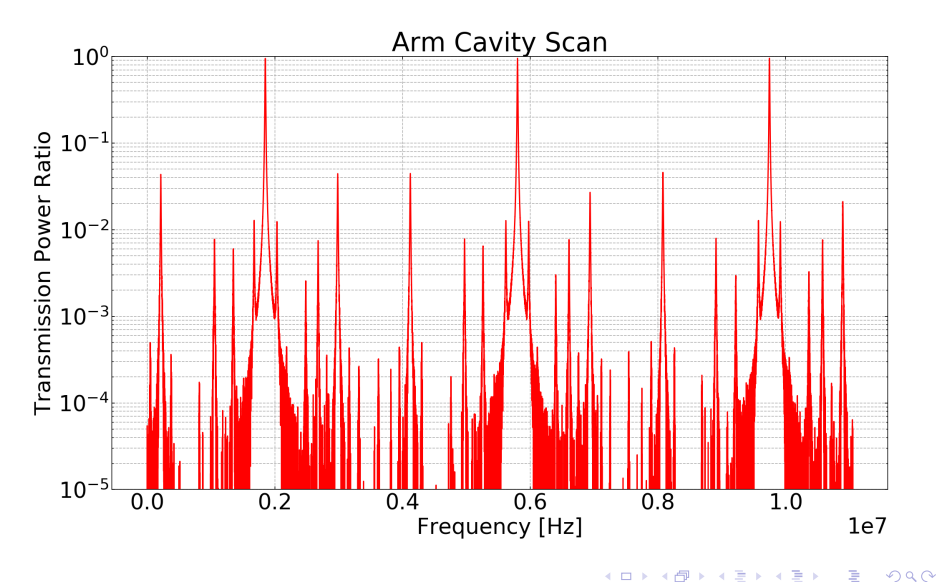

Kaustubh SinghiMentors: Koji Arai and Rana [Mirror Metrology using Mode Spectroscopy](#page-0-0) July 26, 2017 9 / 17

# Fitting a Cavity Scan

Identify peaks using 'peakutils' function in python.

- $\rightarrow$  Fundamental Resonances
- $\rightarrow$  HOM Resonances

 $\rightarrow$  11MHz Resonances  $\rightarrow$  55MHz Resonances

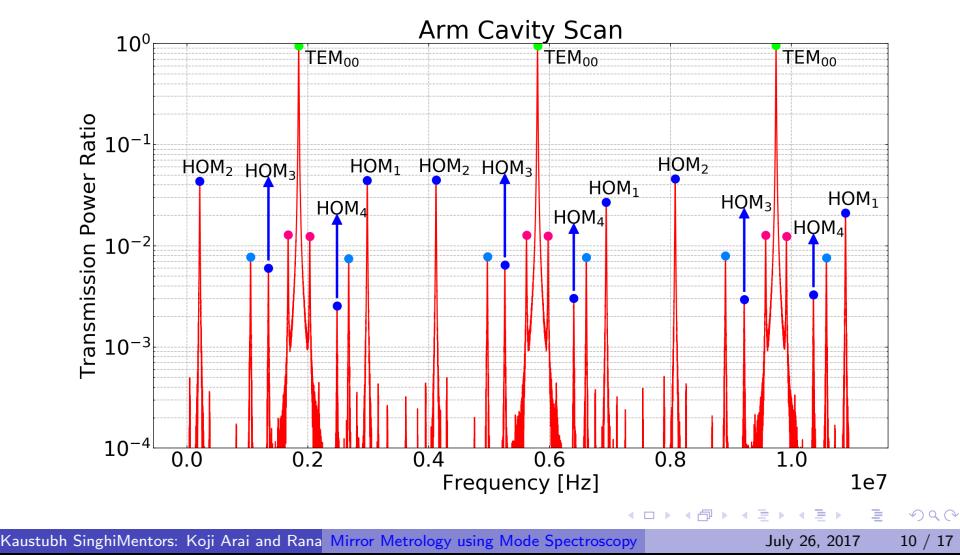

#### Fitting a Cavity Scan

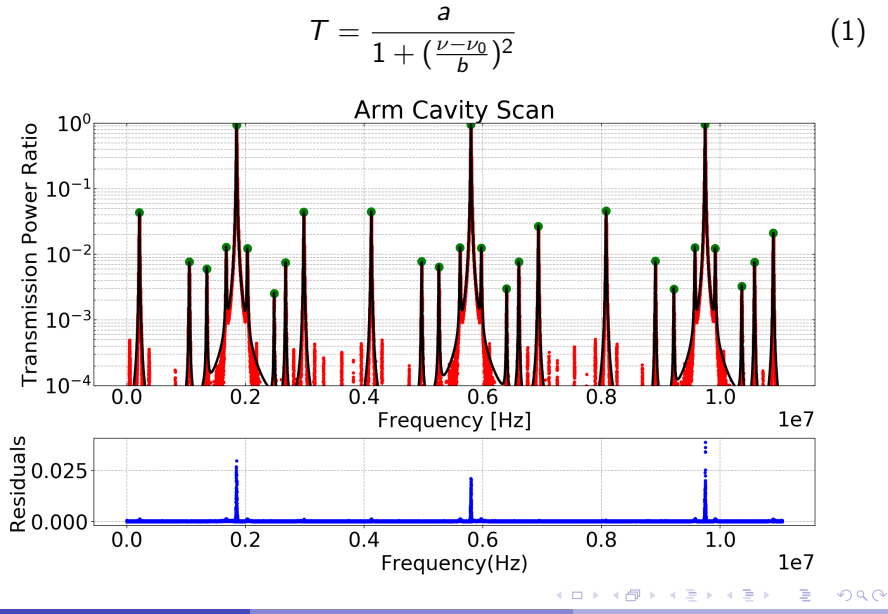

Kaustubh SinghiMentors: Koji Arai and Rana [Mirror Metrology using Mode Spectroscopy](#page-0-0) July 20, 2017 11 / 17

### Evaluating the Fit

$$
a = \left(\frac{t_1 t_2}{1 - r_1 r_2}\right)^2 \qquad b = \frac{\nu_{FSR}}{2\mathcal{F}}
$$
  

$$
\nu_0 \rightarrow \text{resonant frequency}
$$

Fitting parameters( $'d', 'b'$  and  $'\nu_0') \Rightarrow$  FSR/cavity length, Finesse and frequency shifts.

> FSR,  $v_{FSR} = 3.9703 \pm 0.00022$  MHz Cavity Length,  $L = 37.754 \pm 0.00207$  m Finesse,  $\mathcal{F} = 402 \pm 21$

Note: The actual error in FSR frequency will be much higher due to the non-linearity in the delay-line frequency discriminator.

 $\Omega$ 

### TMS shifts

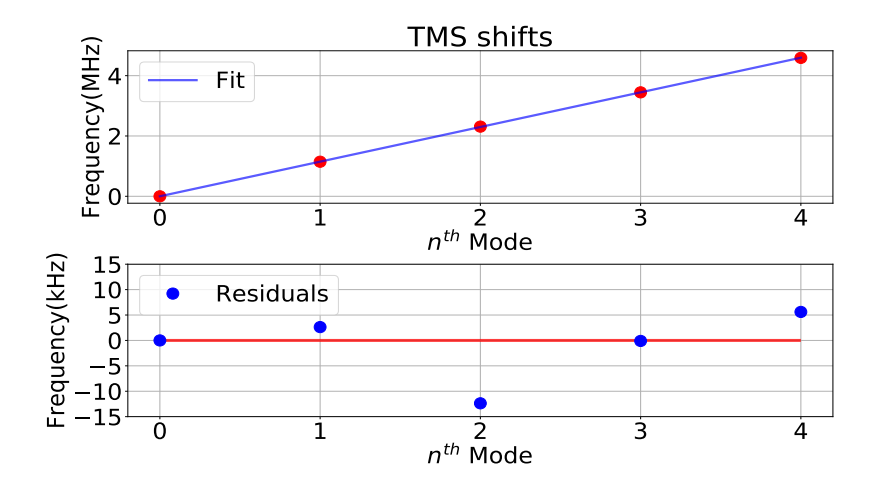

Note: FSR, TMS defined only for ideal case. Shift taken from average values.  $299$  $\leftarrow$   $\Box$ 

Kaustubh SinghiMentors: Koji Arai and Rana [Mirror Metrology using Mode Spectroscopy](#page-0-0) July 20, 2017 13 / 17

# Discussion and Future Prospects

Now we ask ourselves:

- **1** How accurate our results are?
- <sup>2</sup> Is it just a statistical error?

What we can do:

 $\rightarrow$  Use *'frequency counter'* for accurate measurement.  $\rightarrow$  'Finesse'  $\rightarrow$  simulate mirror defects iteratively  $\rightarrow$ recreate identified frequency shifts (Monte Carlo method)

### SUMMARY

We discussed the following:

- $\bullet$  LIGO  $\rightarrow$  Real mirrors  $\rightarrow$  Optical Losses  $\rightarrow$  Increase in shot noise.
- Mirror Figure Error  $\rightarrow$  In-situ technique required  $\Rightarrow$ Mode Spectroscopy.
- $\bullet$  Figure Error  $\rightarrow$  Shift in HOM resonances(akin to harmonic oscillator).
- $\bullet$  Cavity Scan  $\rightarrow$  Identify HOMs  $\rightarrow$  Fit data and find shifts. Question the authenticity of result  $\rightarrow$  Use other tools.

つひひ

### Fabry-Perot Cavity(Extra)

In a simple FP cavity, the 'cavity' equation(Eq. [2\)](#page-15-0) gives us the physical parameters $(Eq. 4 - 6)$  $(Eq. 4 - 6)$  $(Eq. 4 - 6)$  $(Eq. 4 - 6)$ 

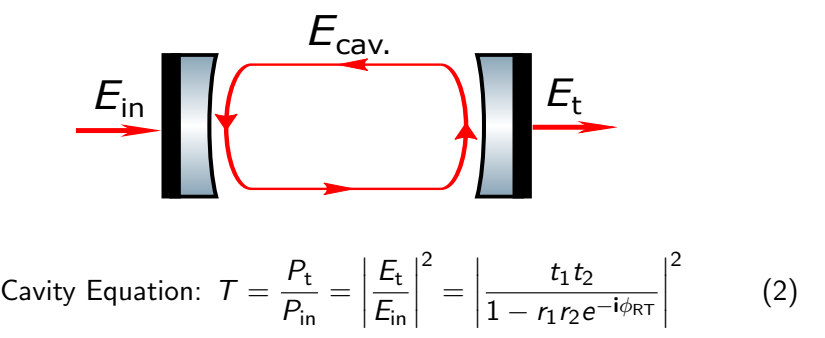

The round trip phase change for a  $TEM_{nm}$  mode is:

<span id="page-15-1"></span><span id="page-15-0"></span>
$$
\phi_{\mathsf{RT}} = \frac{4\pi\nu\mathsf{L}}{c} - 2(n+m+1)\phi_G \tag{3}
$$

Kaustubh SinghiMentors: Koji Arai and Rana [Mirror Metrology using Mode Spectroscopy](#page-0-0) July 2017 16 / 17

# <span id="page-16-0"></span>Fabry-Perot Cavity(Extra)

Using Eq. [2](#page-15-0) and [3](#page-15-1) the following cavity parameters are what describe and characterize the cavity:

| Finesse, $\mathcal{F} = \frac{\pi \sqrt{r_1 r_2}}{1 - r_1 r_2}$                             |  | (4) |
|---------------------------------------------------------------------------------------------|--|-----|
| Free Spectral Range, $\nu_{FSR} = \frac{c}{2L}$                                             |  | (5) |
| Transverse Mode Spacing, $\nu_{TMS} = \frac{\nu_{FSR}}{\pi} \times \arccos(\sqrt{g_1 g_2})$ |  | (6) |

Also, Eq [2](#page-15-0) can be reduced to a Lorentzian(Eq. [7\)](#page-16-3) distribution in relatively small frequency intervals around the 'peak' resonant frequencies( $\nu_0$ ).

<span id="page-16-3"></span><span id="page-16-1"></span>
$$
T = \frac{a}{1 + \left(\frac{\nu - \nu_0}{b}\right)^2} \tag{7}
$$

Note: Eq. [7,](#page-16-3) the Lorentzian distribution is what we will be using as our fitting model for the peak resonances we identify in a 'cavity scan'.

<span id="page-16-2"></span> $QQ$